Arturo García-k idatzia Osteguna, 2011(e)ko ekaina(r)en 16-(e)an 21:55etan

There are no translations available.

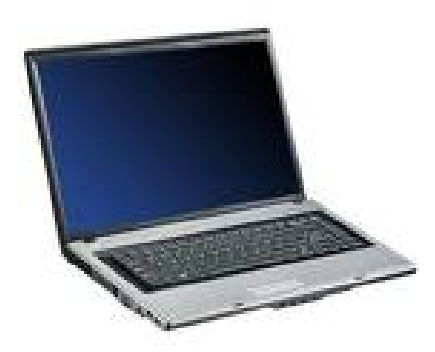

Aprende a resolver un problema muy frecuente en los portátiles, cambiar el ventilador y la pasta térmica...

## **Problema:**

El portátil se calentaba mucho y, debido a esto, y, para protegerse, se apagaba.

Este es un problema muy frecuente en los portátiles, debido a la compresión de sus componentes para ocupar menos espacio.

## **Solución:**

Instalé el programa Fanspeed, en su versión gratuita, que mide las temperaturas de varios componentes, entre ellos el microprocesador.

Ejecuté el programa y, efectivamente, la temperatura iba subiendo con el tiempo, hasta alcanzar más de 90ºC. Debido a esto, el portátil se apagaba.

Arturo García-k idatzia Osteguna, 2011(e)ko ekaina(r)en 16-(e)an 21:55etan

Desarmé la tapa de debajo y vi que no funcionaba el ventilador. Además tenía una madeja de polvo alrededor del ventilador.

Este es un problema muy frecuente en los portátiles y conviene limpiar periódicamente, para que circule el aire y se disipe el calor.

Cambié el ventilador por otro que funcionaba.

Además, otro de los problemas de los portátiles es que la pasta térmica, que une el microprocesador con el disipador, debido al calor, se estropea con el tiempo. Así que decidí aprovechar para cambiarla.

Ejecuté el programa Fanspeed y las temperaturas bajaron bastante, al rango 55-65ºC.

# **El proceso en imágenes:**

El portátil por abajo, después de quitar la tapa

Arturo García-k idatzia Osteguna, 2011(e)ko ekaina(r)en 16-(e)an 21:55etan

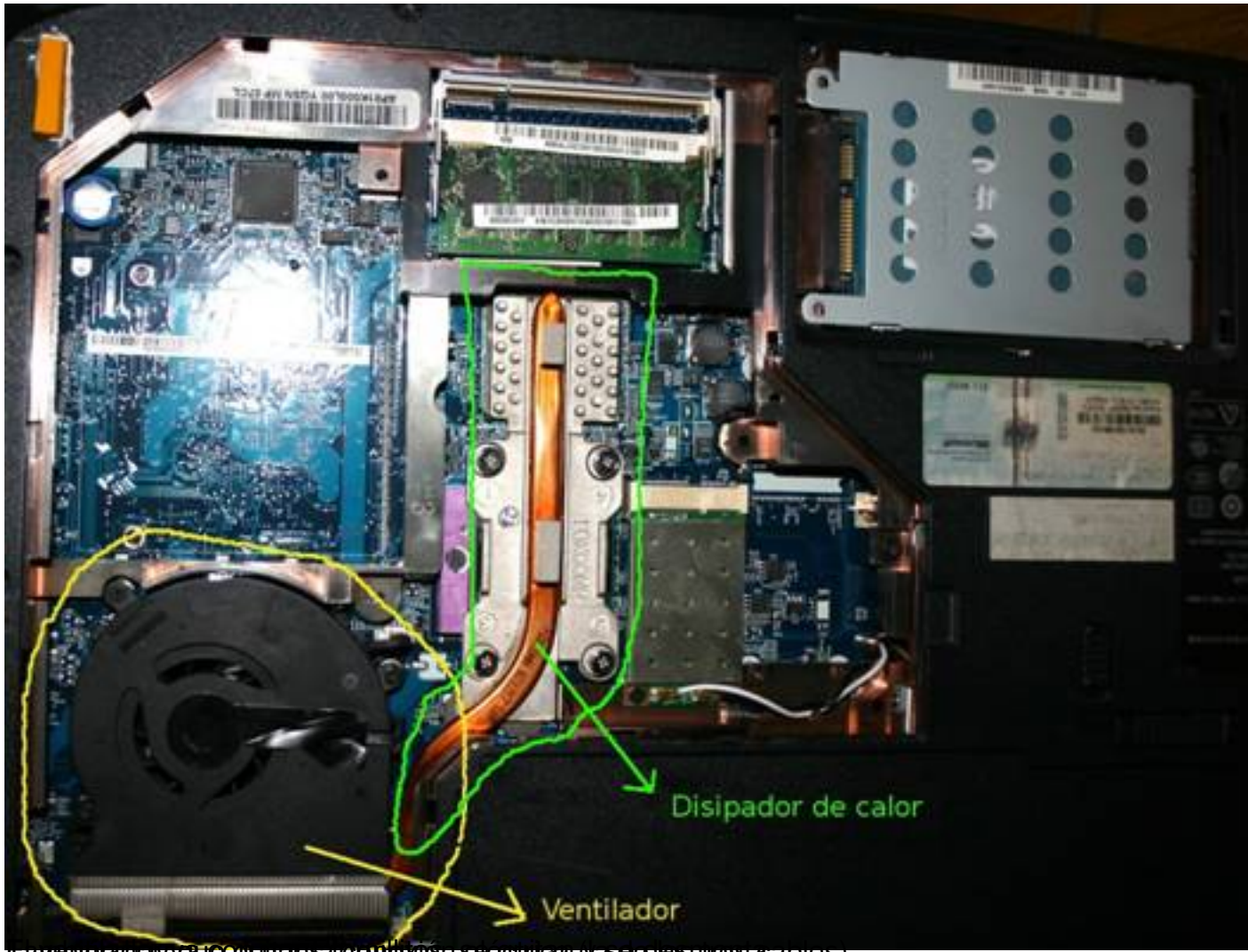

El ventilador va con unos tornillitos, se quitan y se desmonta. También hay que quitar la conexión eléctrica (la de los tres cables).

Arturo García-k idatzia Osteguna, 2011(e)ko ekaina(r)en 16-(e)an 21:55etan

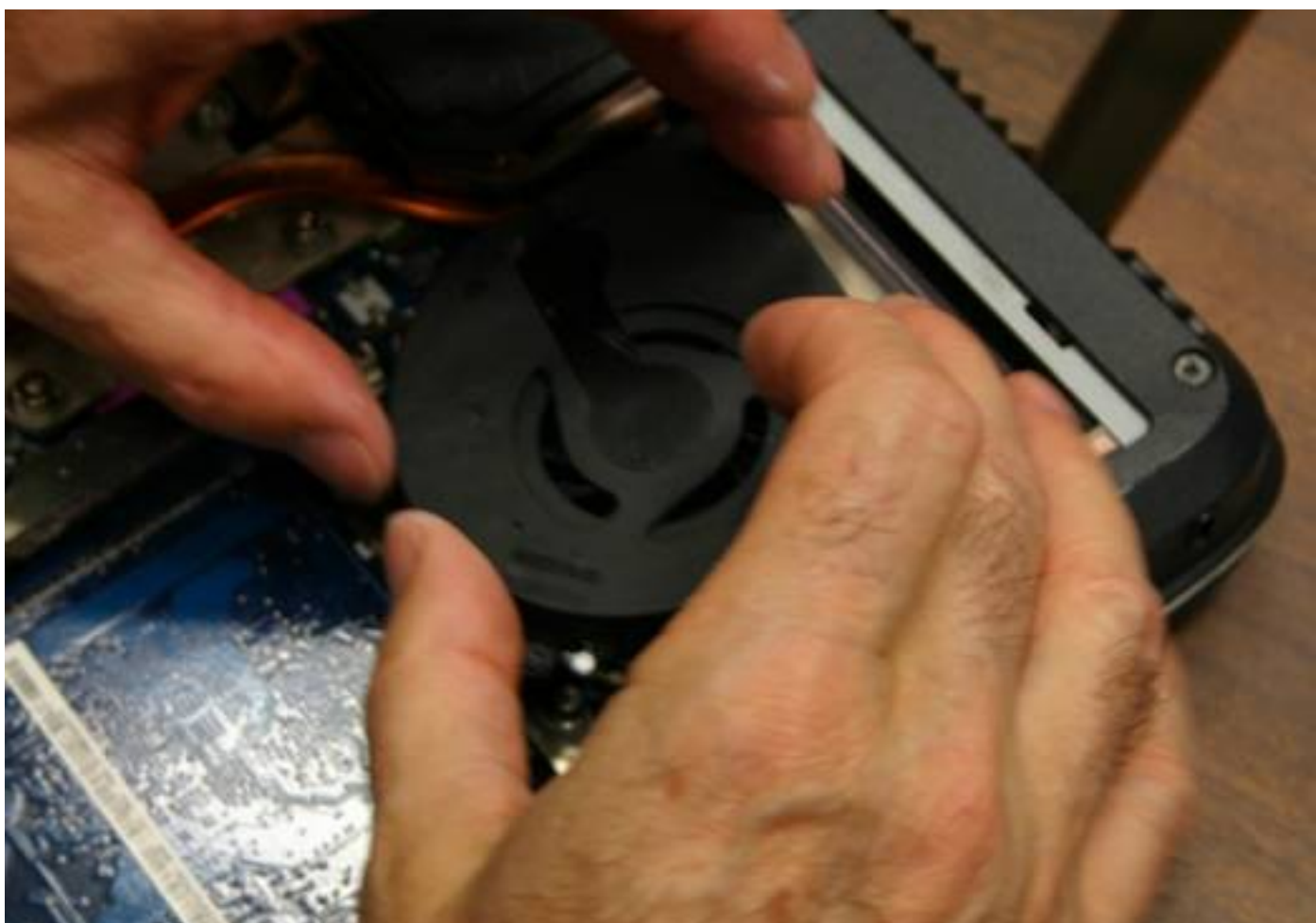

cand tos <mark>dia el lo pasta</mark> a para cambiar que desmontar el disipador, para ello solo hay que quitar los que lo su

Arturo García-k idatzia Osteguna, 2011(e)ko ekaina(r)en 16-(e)an 21:55etan

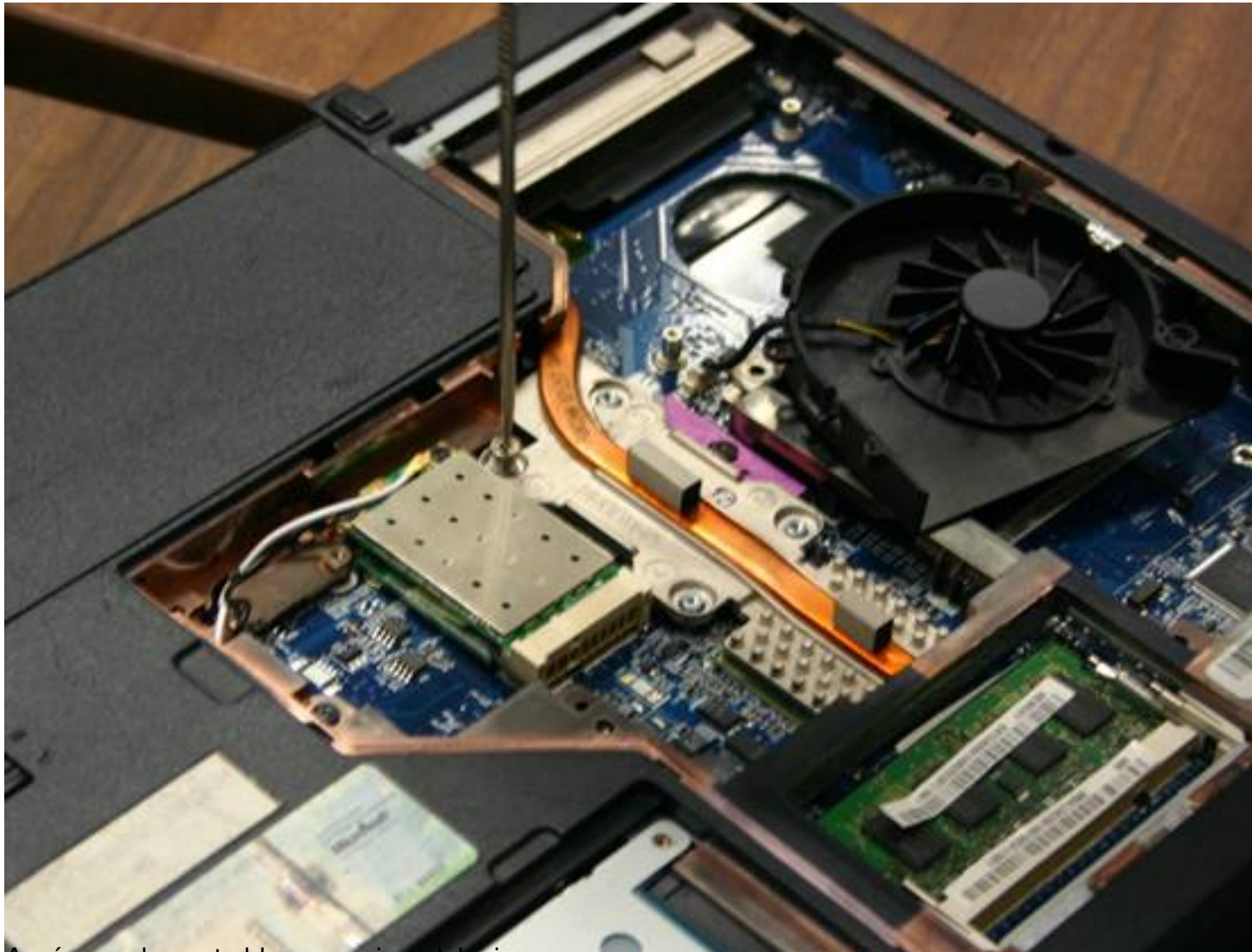

Aquí se ve la pasta blanca encima del micro.

Arturo García-k idatzia Osteguna, 2011(e)ko ekaina(r)en 16-(e)an 21:55etan

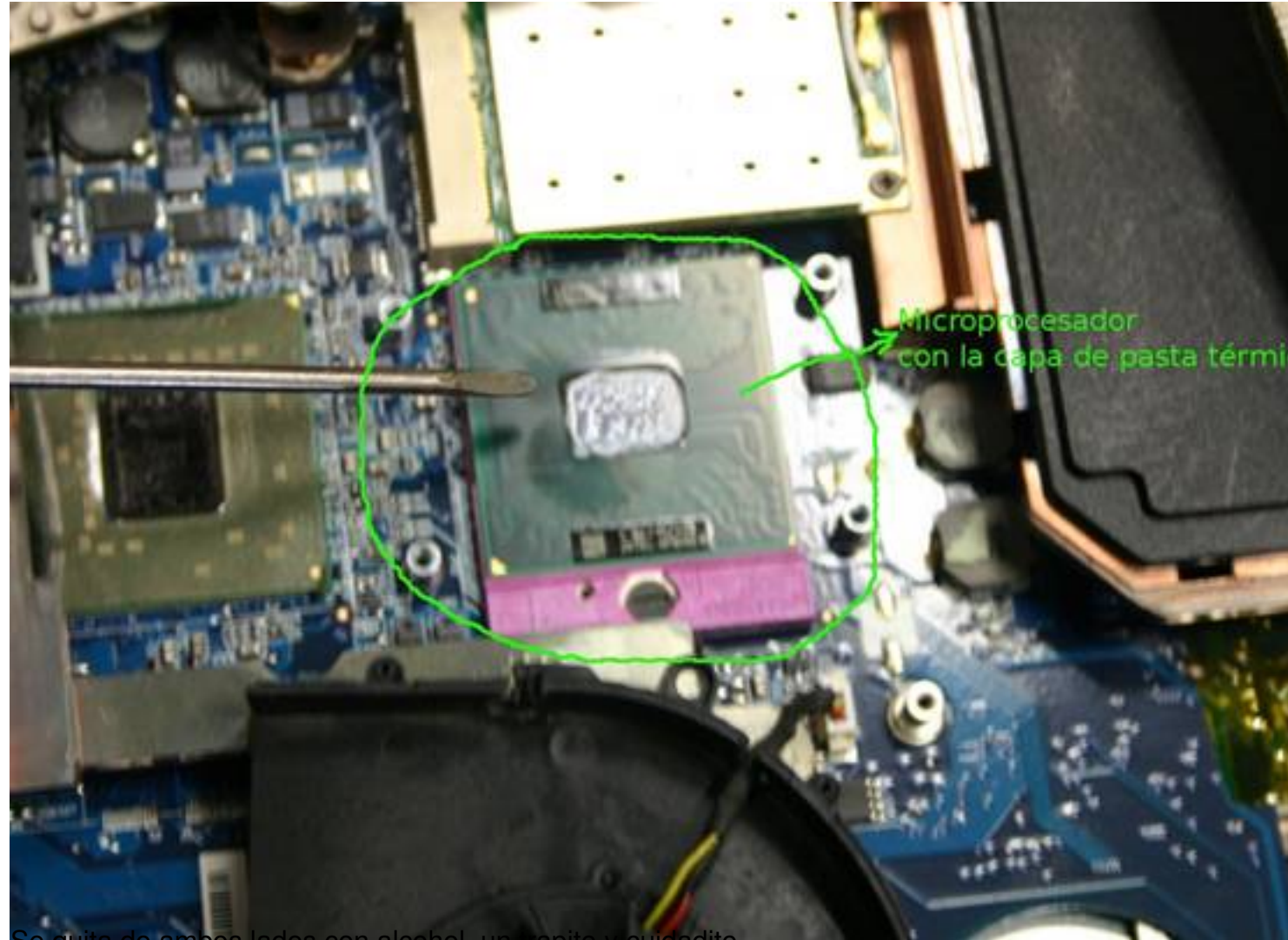

quita de ambos lados con alcohol, un trapito y cuidadito.

Arturo García-k idatzia Osteguna, 2011(e)ko ekaina(r)en 16-(e)an 21:55etan

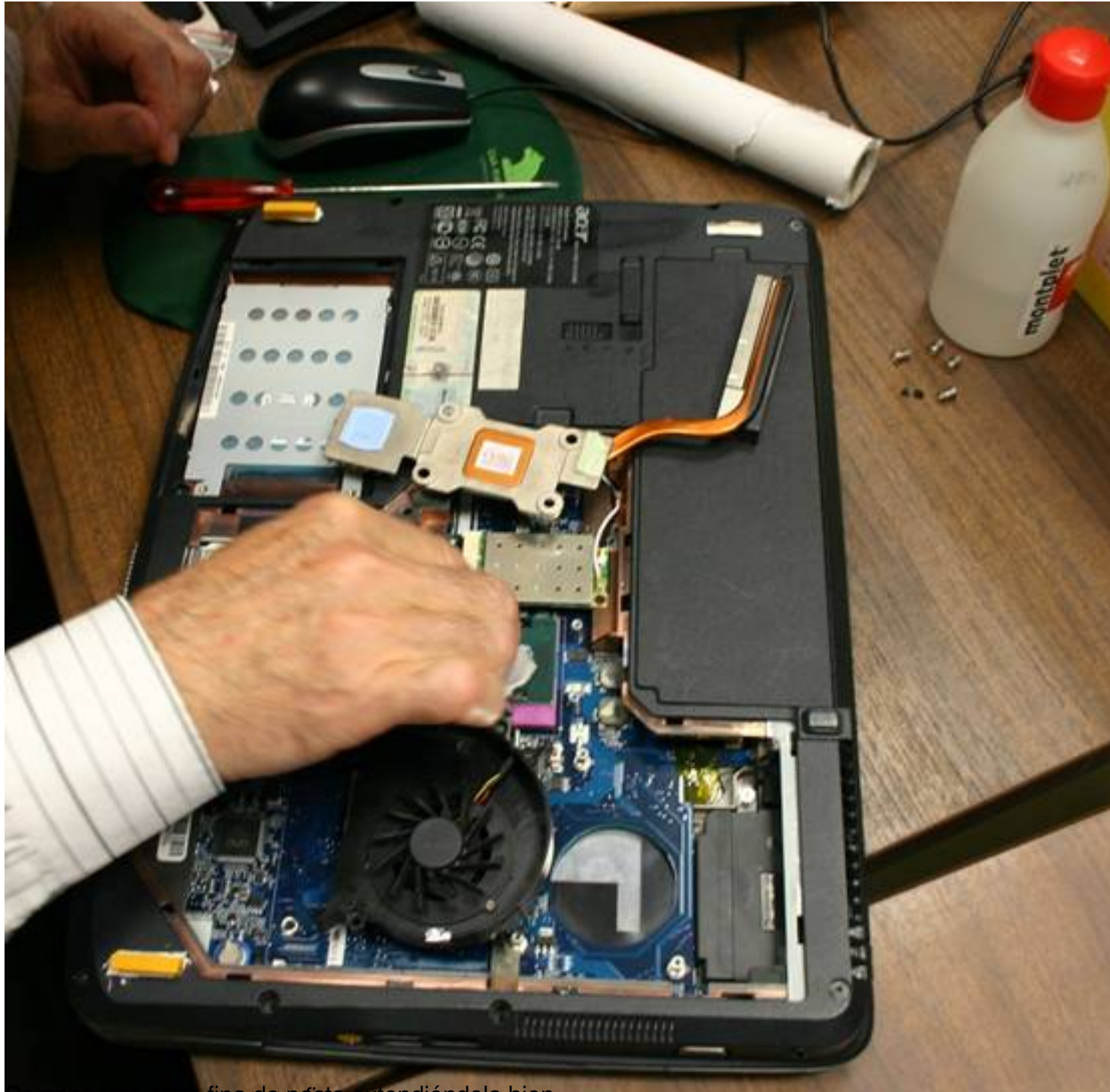

Be paro que vapa sena de pasta extendiéndola bien.

Arturo García-k idatzia Osteguna, 2011(e)ko ekaina(r)en 16-(e)an 21:55etan

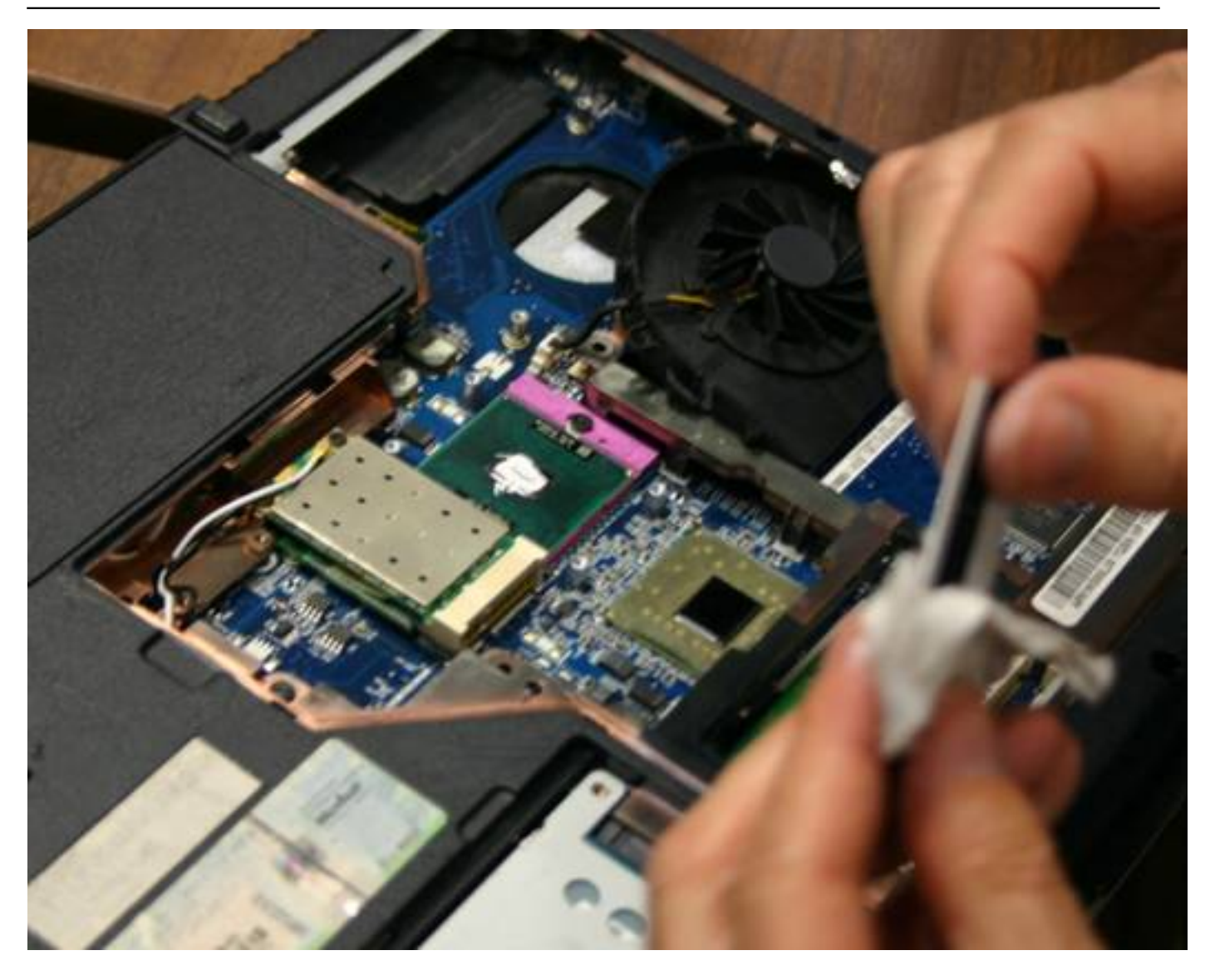

Arturo García-k idatzia Osteguna, 2011(e)ko ekaina(r)en 16-(e)an 21:55etan

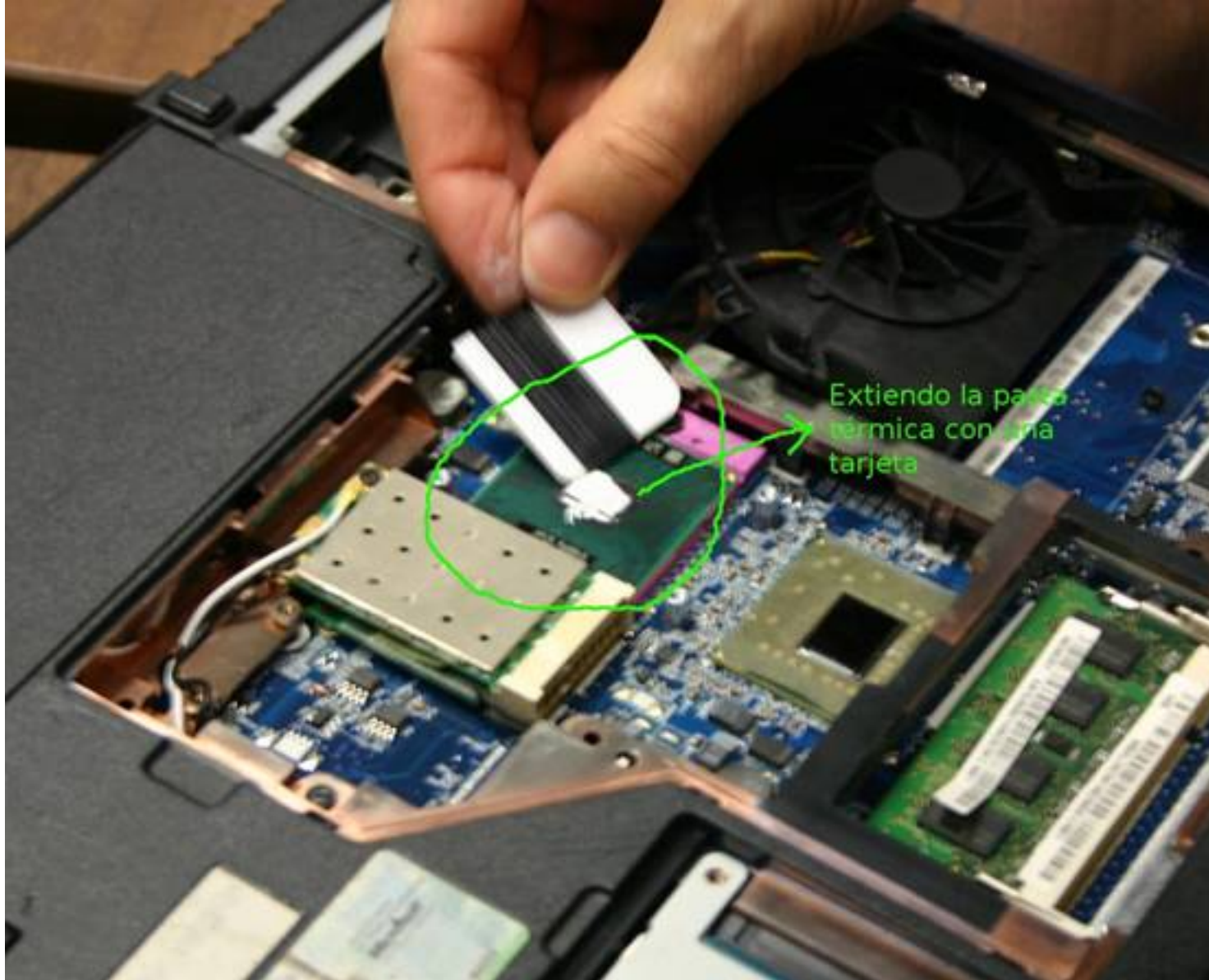

Se vuelve a montar el disipador con cuidado.

Arturo García-k idatzia Osteguna, 2011(e)ko ekaina(r)en 16-(e)an 21:55etan

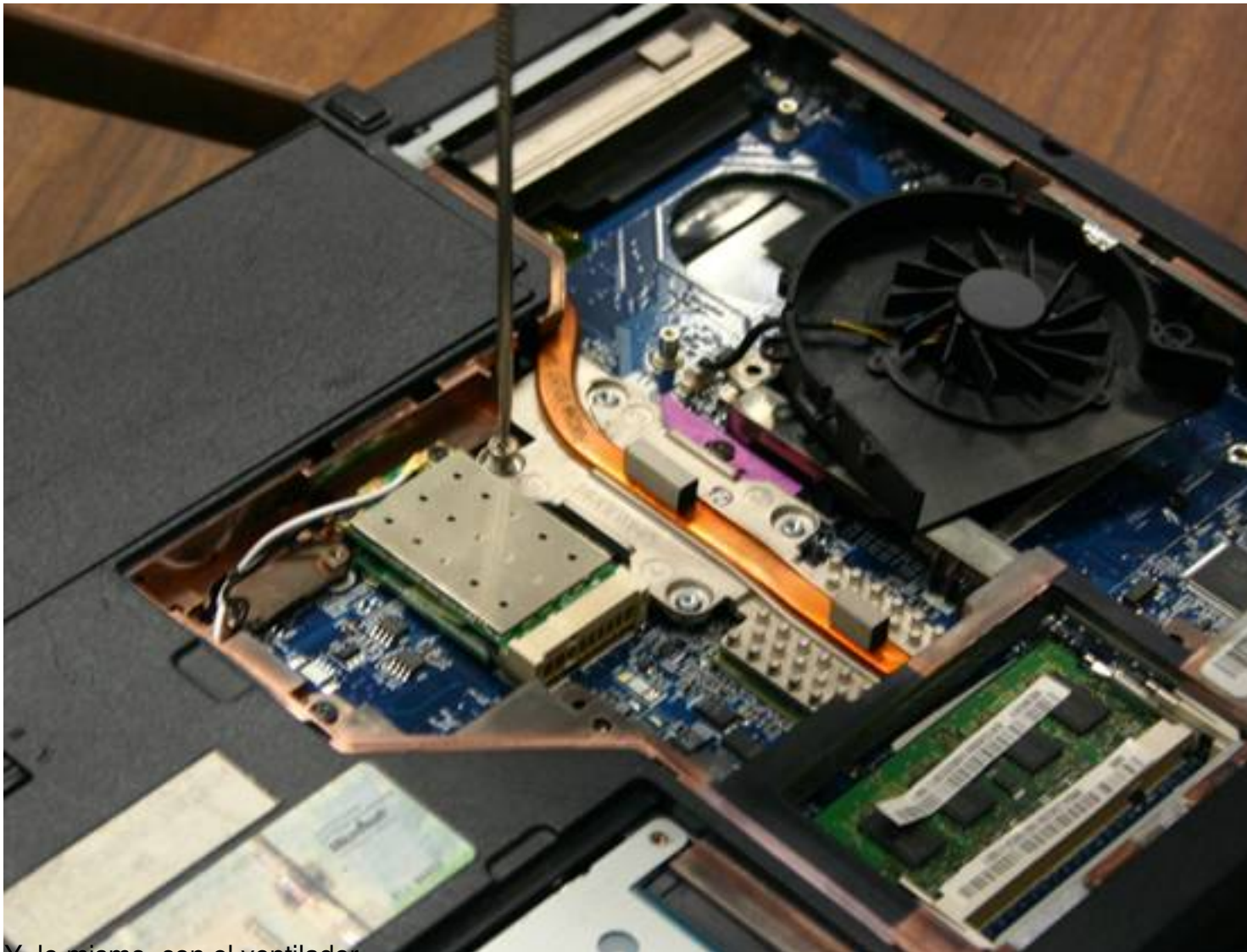

# Y, lo mismo, con el ventilador.

Arturo García-k idatzia Osteguna, 2011(e)ko ekaina(r)en 16-(e)an 21:55etan

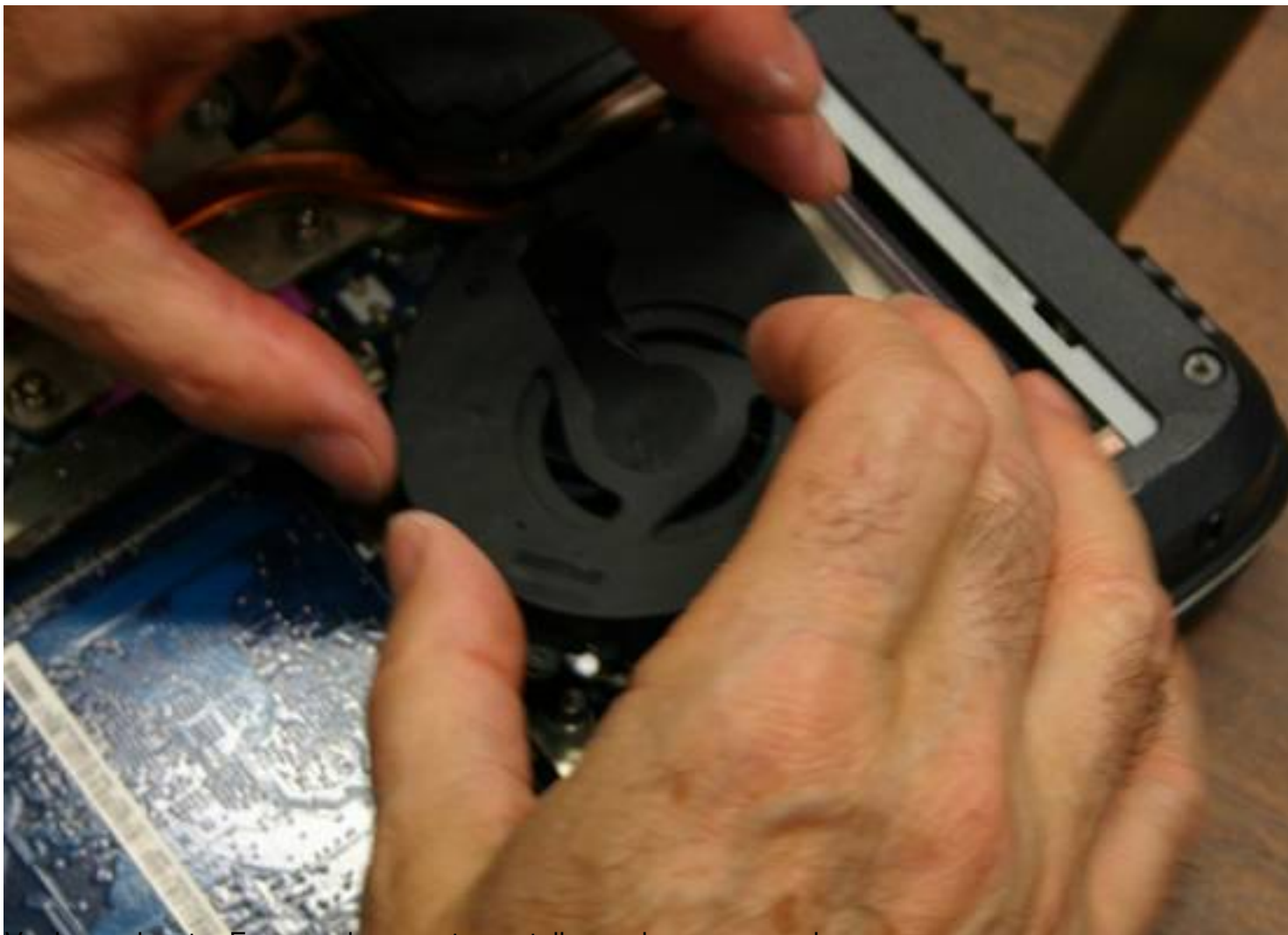

Vuelvo a ejecutar Fanspeed y en esta pantalla veo los nuevos valores.

Arturo García-k idatzia Osteguna, 2011(e)ko ekaina(r)en 16-(e)an 21:55etan

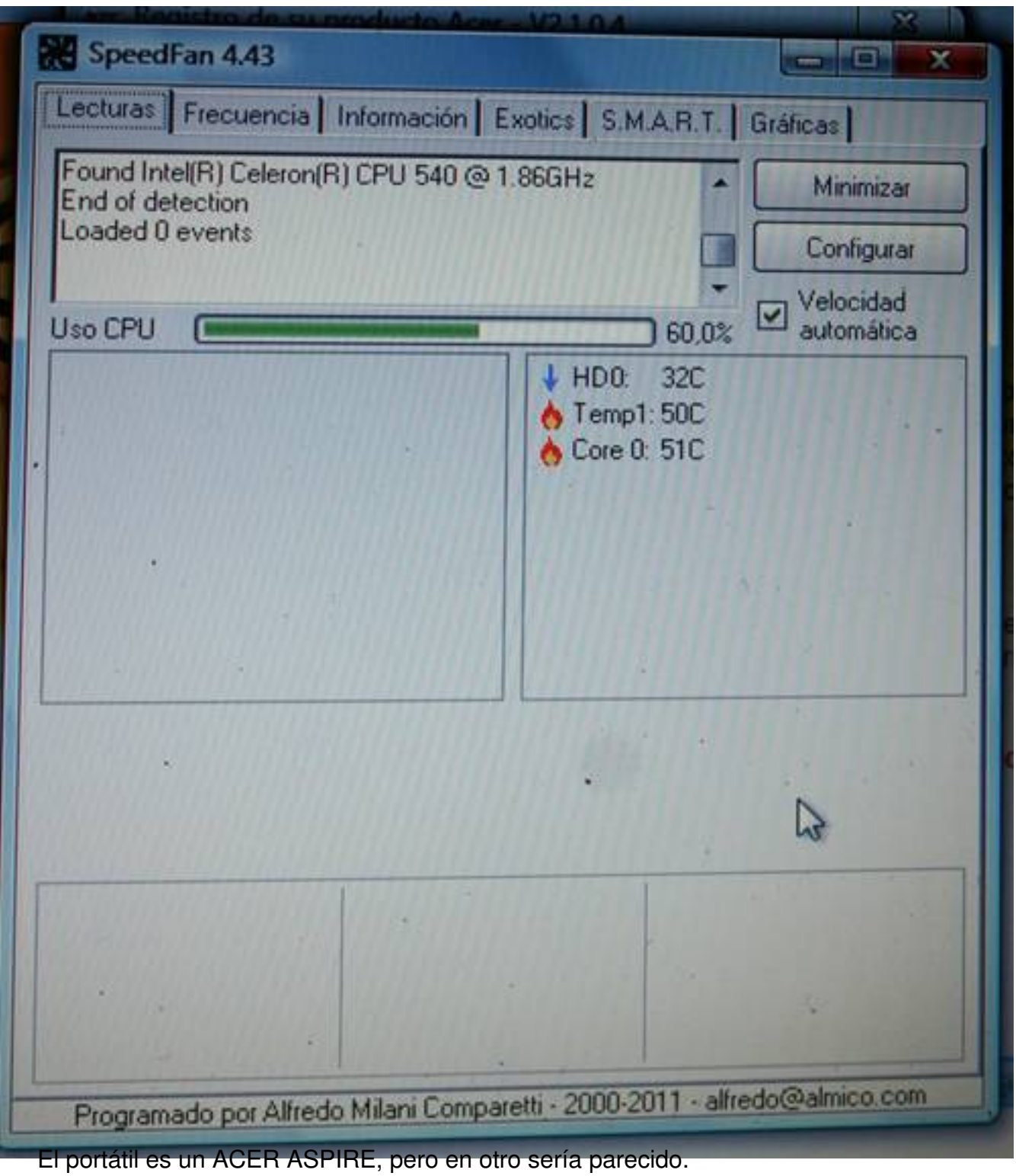